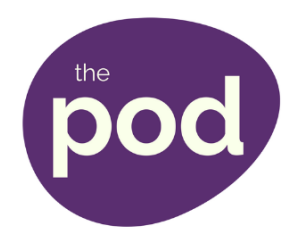

## **Pod Frequently Asked Questions**

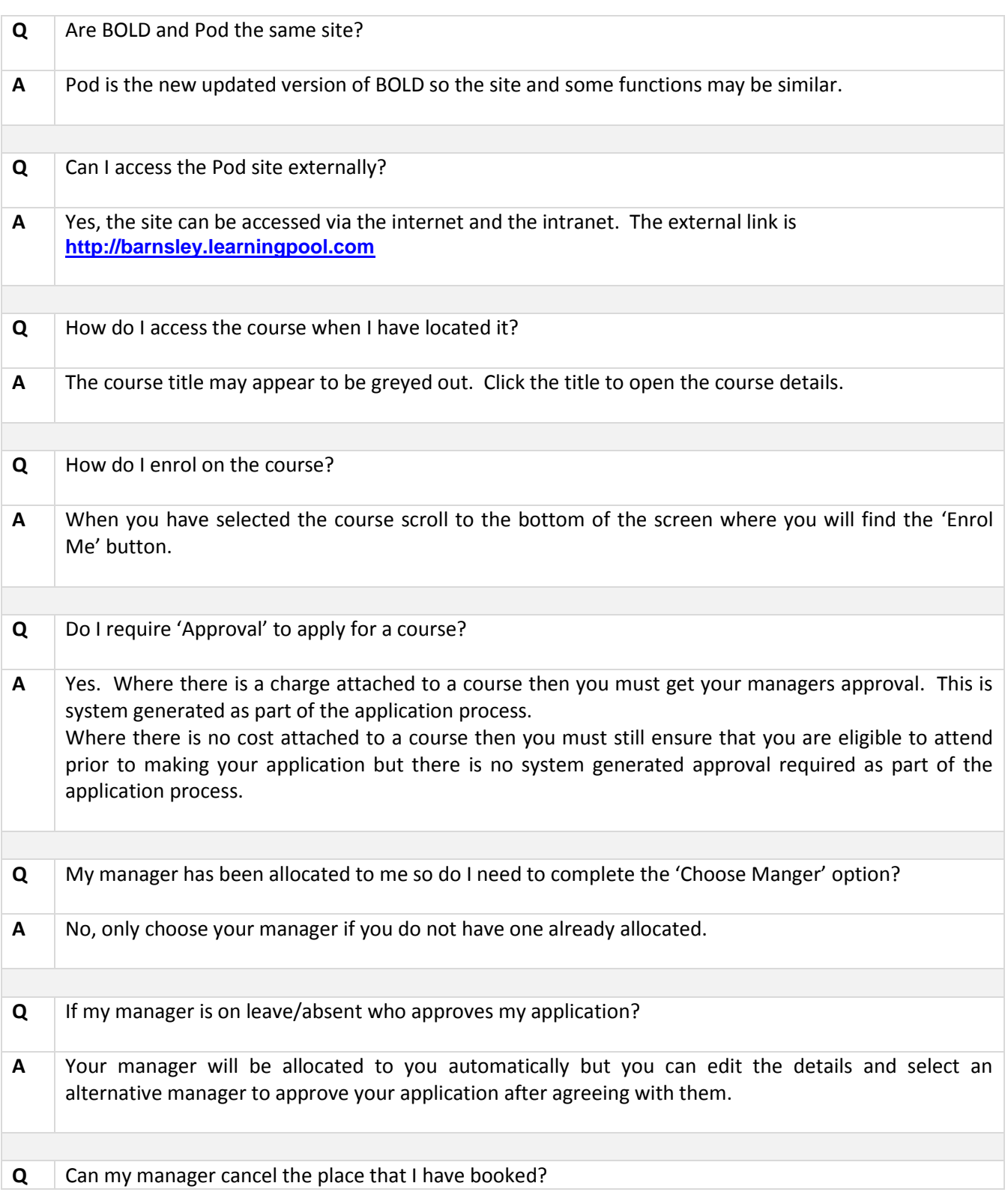

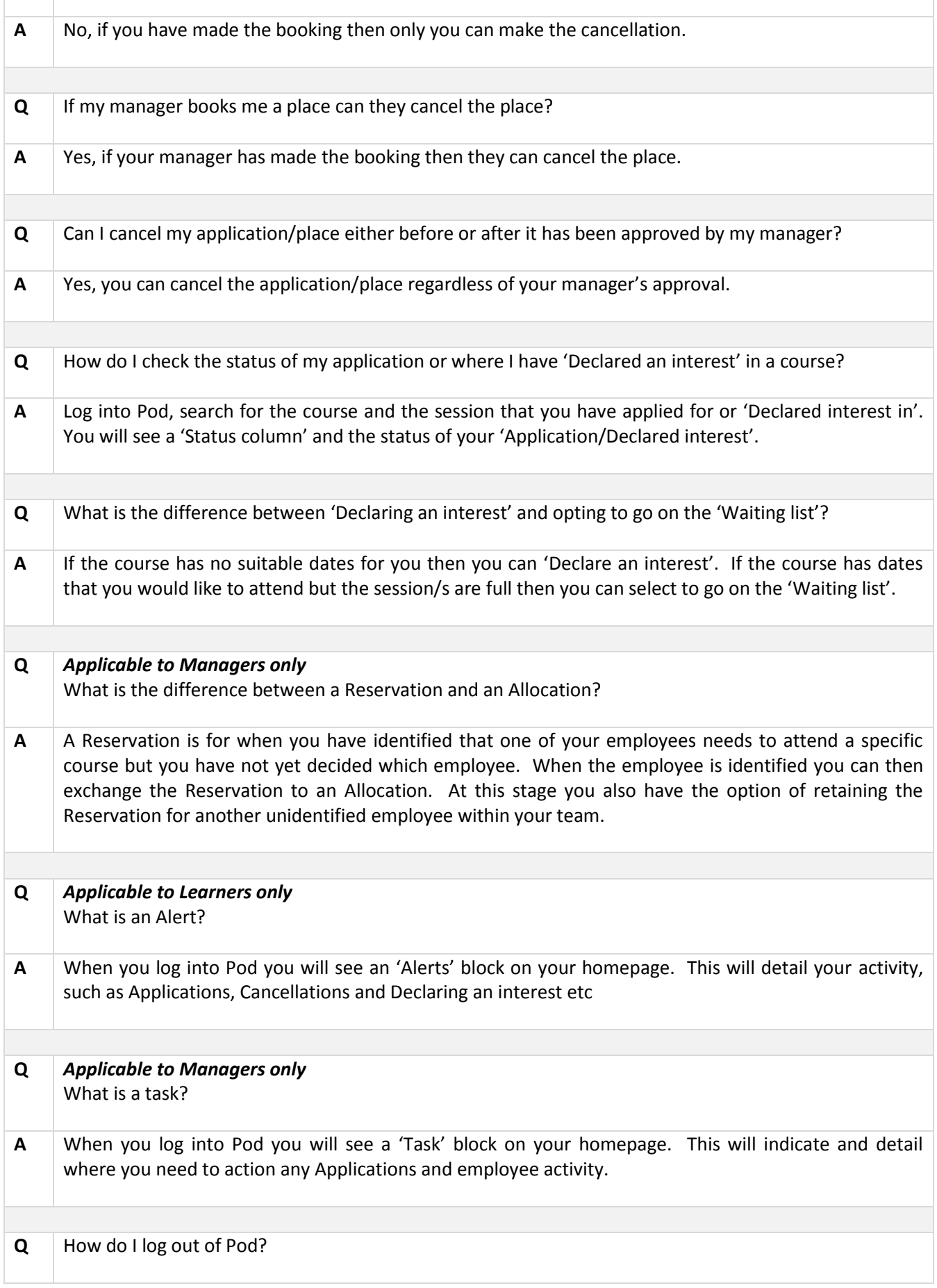

**A** Select the 'profile' icon at the top right hand side of the screen to open the menu. Log out is the last option.

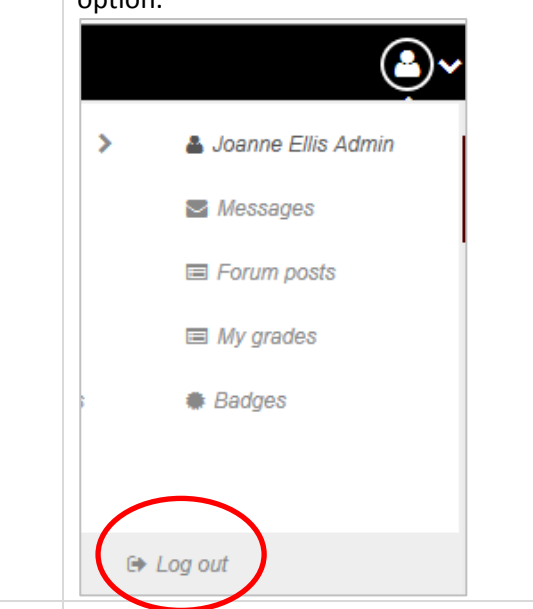